#### **Implementation of Geo-Statistical Deep Foundation Software** BDV31 977-143 Rodrigo Herrera, PE FDOT Project Project Manager Institution **FDOT GRIP - Segment 1 - No. 10 - August 11, 2022**

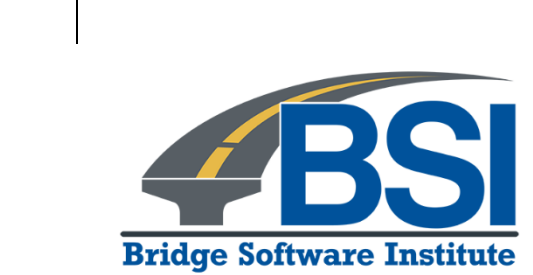

PI Co-PI Co-PI

#### University of Florida Michael Davidson, PhD, PE Michael Rodgers, PhD, PE

Gary Consolazio, PhD

#### **Outline**

- Introduction and background
- Project objective
- Project tasks
- Recent progress
- Summary

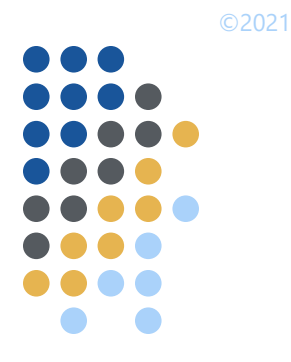

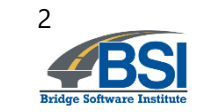

#### **Outline**

- **•** Introduction and background
- Project objective
- Project tasks
- Recent progress
- Summary

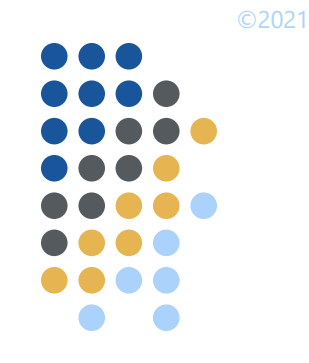

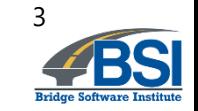

#### **Introduction**

- Spatial variability
	- Horizontal
	- Vertical

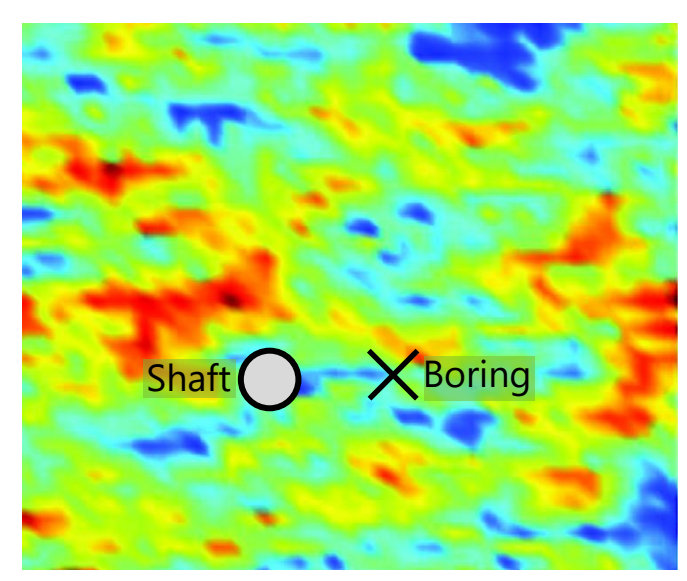

Plan view, illustrative (contour image from Zhu and Zang 2013)

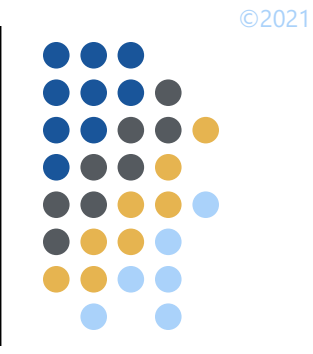

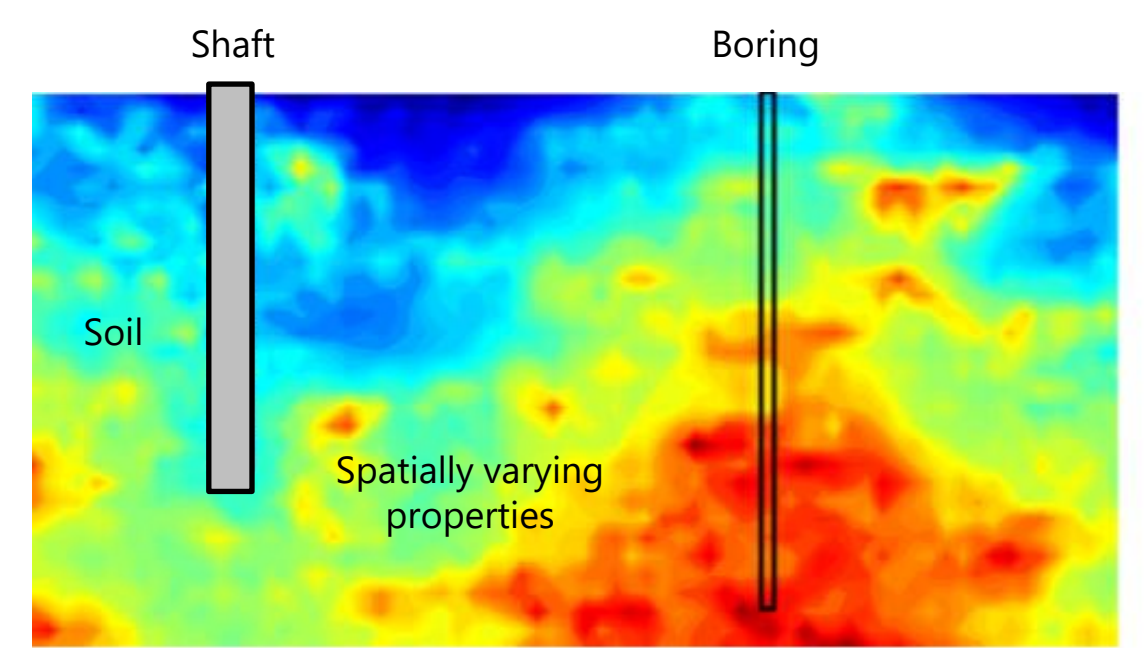

Elevation view, illustrative (contour image from McVay et al. 2012)

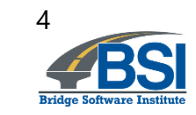

#### **Introduction**

- Method error
	- Due to underlying assumptions in empirical methods
	- Correlation of measurement to unit resistance

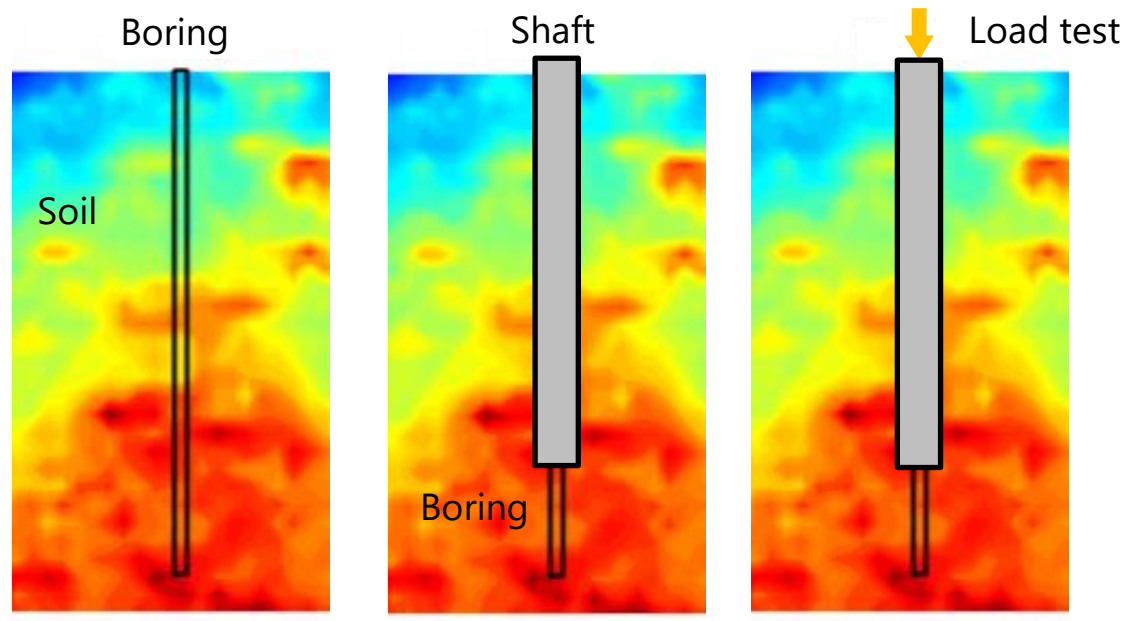

Example: boring in footprint of shaft

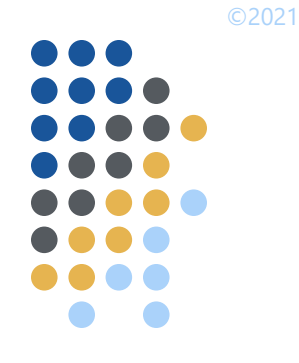

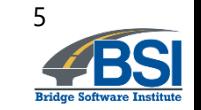

#### **Introduction**

- Method error
	- Increases uncertainty in computed capacities

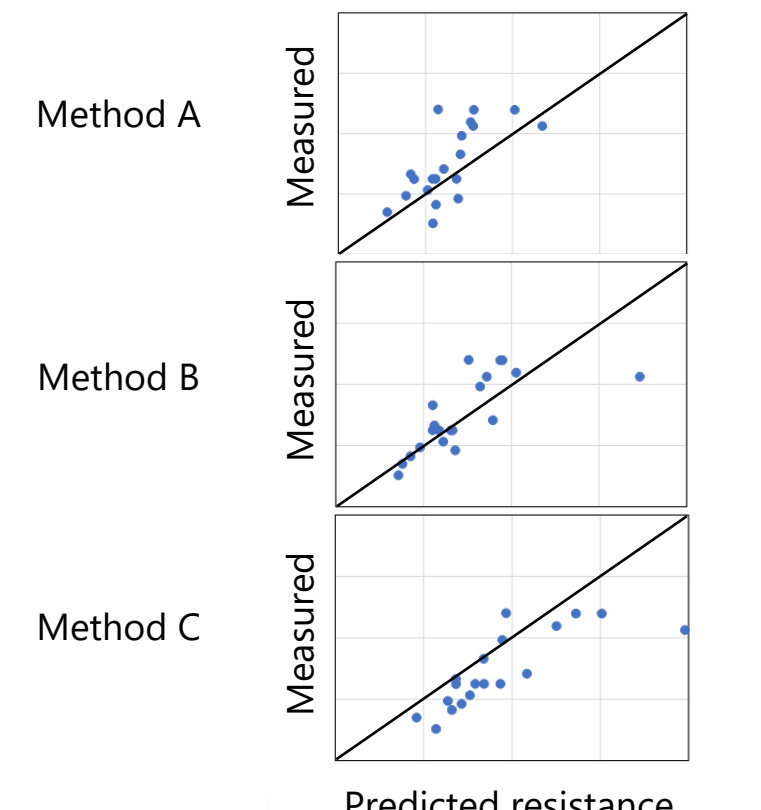

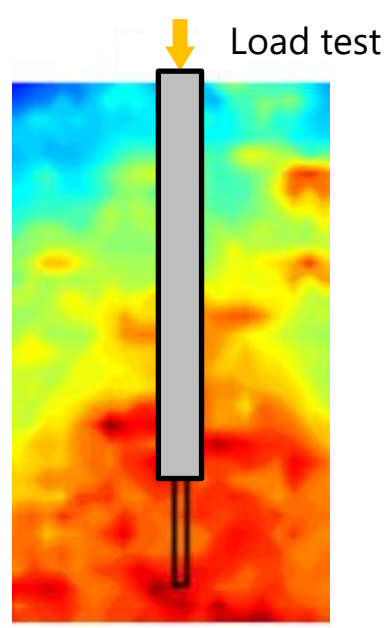

Predicted resistance **Example:** boring in footprint of shaft

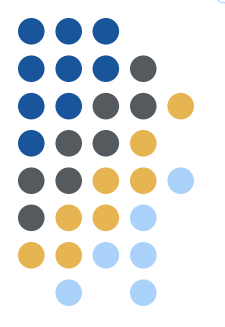

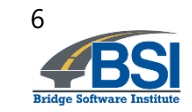

#### **Background**

- FDOT BDK 977-23 and FDOT BDV31 977-108
	- Formulated geostatistical methodologies
	- Compiled method error data
	- Developed prototype and then design tools

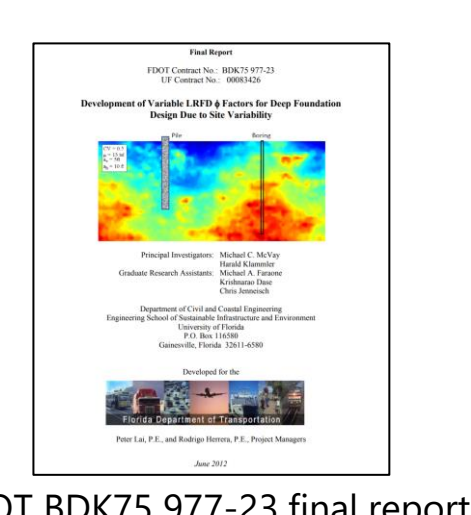

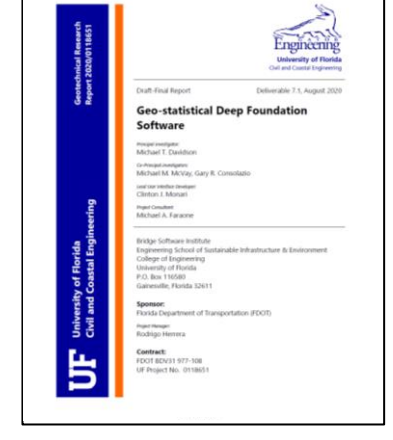

FDOT BDK75 977-23 final report FDOT BDV31 977-108 final report GeoStat design tool

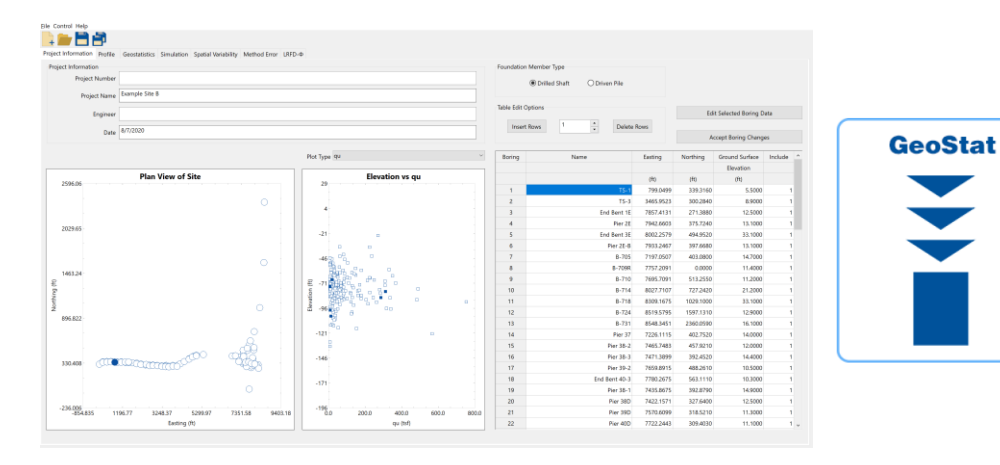

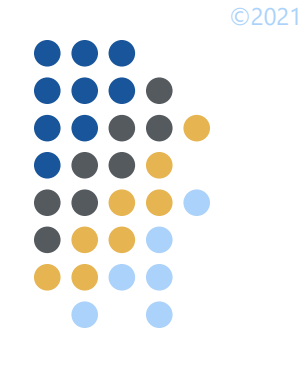

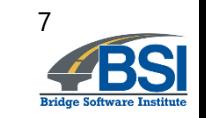

# ©2021

#### **Outline**

- Introduction and background
- Project objective
- Project tasks
- Recent progress
- Summary

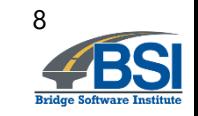

#### **Objective**

within layer

- Implement updates to geostatistical design tool
	- Leverage previous FDOT research
	- Compute axial design capacities of piles and shafts
	- Reflect spatial variability and uncertainty

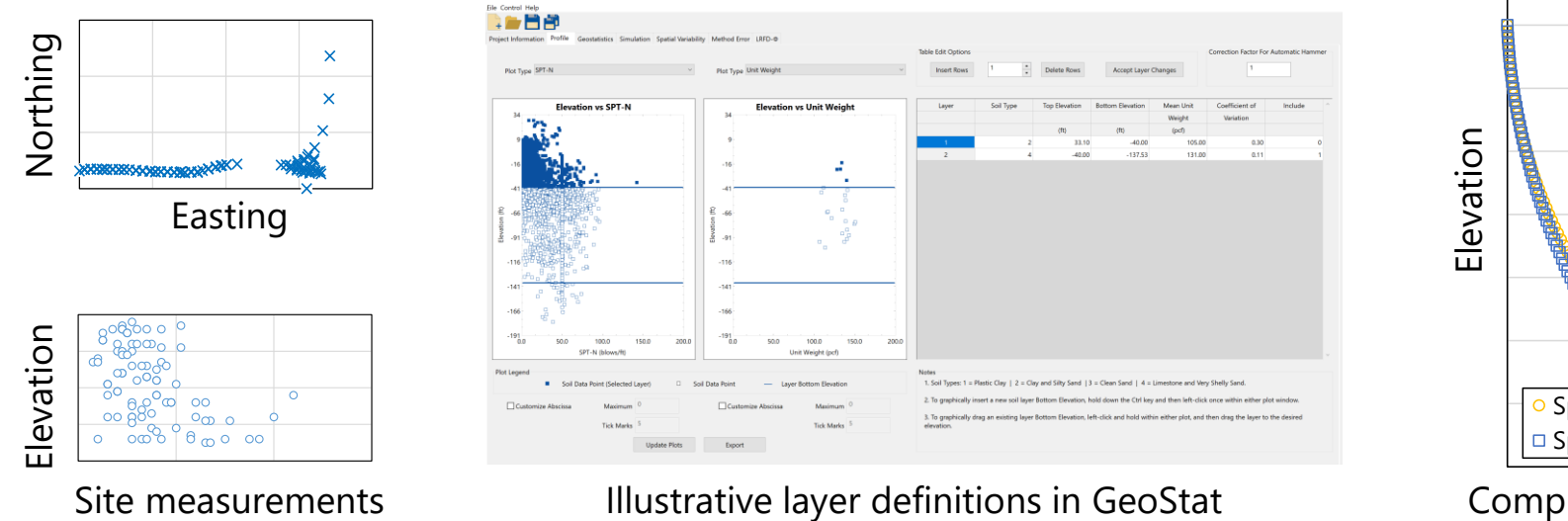

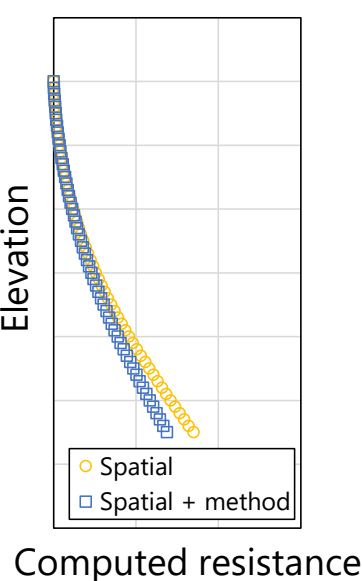

Computed resistance

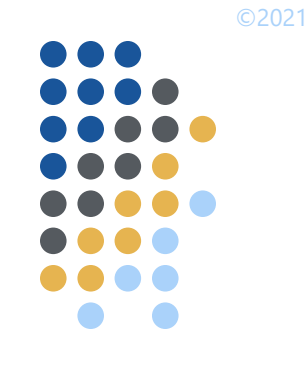

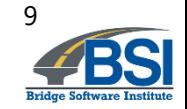

# ©2021

#### **Objective**

- Quantitative benefits:
	- How much variability is present in computed pile/shaft axial capacity?
	- How much uncertainty is introduced by empirical method?
	- Are geological zones present?
- Qualitative benefits:
	- Within a zone/site, what are representative layer definitions?
	- Do additional site data need to be gathered?

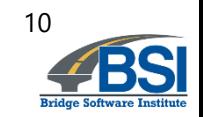

# ©2021

#### **Outline**

- Introduction and background
- Project objective
- Project tasks
- Recent progress
- Summary

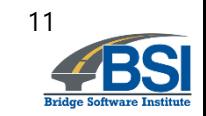

- Task 1: Incorporate analysis of CPT data
	- Read-write of key variables
	- Generation of variograms
	- Population of analysis files for simulation
	- I dentify method error regressions
	- Software manual documentation
	- Deliverable: report

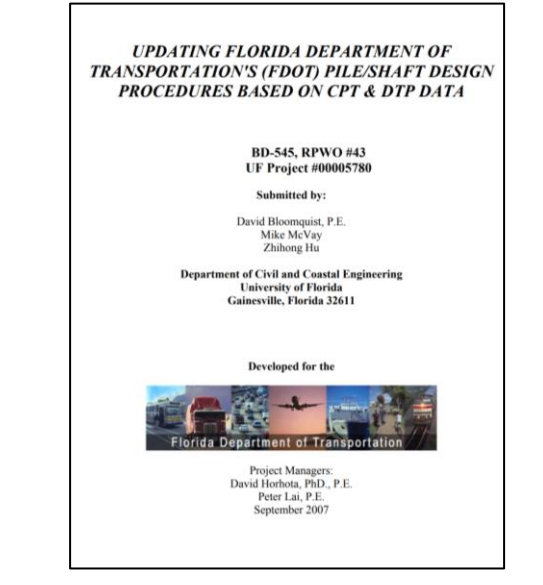

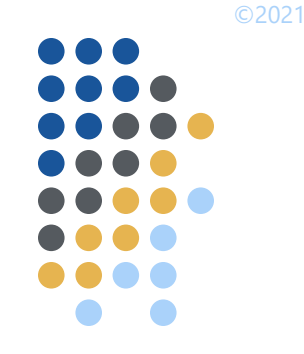

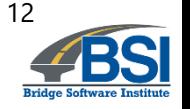

- Task 2: Incorporate analysis of results from Measuring While Drilling (MWD)
	- Read-write of key variables
	- Generation of variograms
	- Population of analysis files for simulation
	- I dentify method error regressions
	- Software manual documentation
	- Deliverable: report

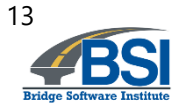

**Implementation of Measuring While Drilling Shafts in Florida** (FLMWDS)

**Final Report** 

FDOT Contract No. BDV31-977-91

Submitted to: Project Manager: David Horhota, Ph.D., P.F. Florida Department of Transportation

**Submitted By** UF Principal Investigator: Michael McVay, Ph.D. UF Co-Principal Investigator: Michael Rodgers, Ph.D., P.E. UF Graduate Researcher: Wyatt Kelch UF Graduate Researcher: Kunyu Yang

June 30, 2020

University of Florida Engineering School of Sustainable Infrastructure & Environment

- Task 3: Conduct quality assurance (QA) testing
	- Develop test input sets
		- CPT
		- MWD
	- Add data validation checks
	- Ensure integrity of data writes to simulation files
	- Deliverables
		- Report
		- Beta version of software with CPT and MWD capabilities

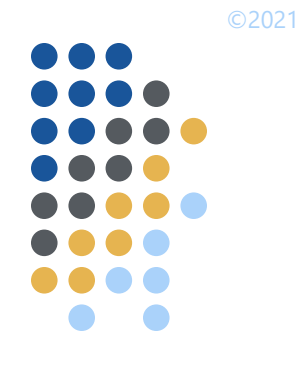

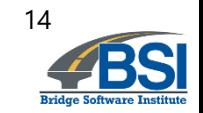

- Task 4: Investigate methodology for effective radius
	- Assess GeoStat capabilities to aid engineers in producing estimates of zonal radii
		- Focus on effective radius of test shaft data
		- Applicability of LRFD resistance factors
	- If identified as feasible:
		- Obtain site data from Project Manager
		- Build up illustration case
		- Add feature to visualize radius on plan-view plot within program
	- Document if not feasible

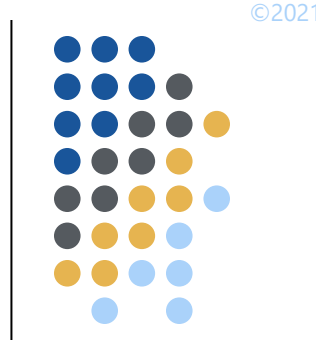

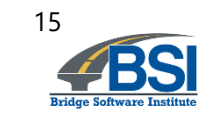

- Task 5: Technology transfer
	- Leverage sample projects in FDOT BDV31-97-108
	- Web-based
	- Delivered to FDOT district engineers
	- Two sessions
		- Theoretical basis and driven pile sample project (2 hrs)
		- Drilled shaft sample project and Q&A (2 hrs)

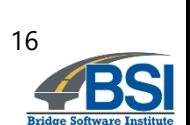

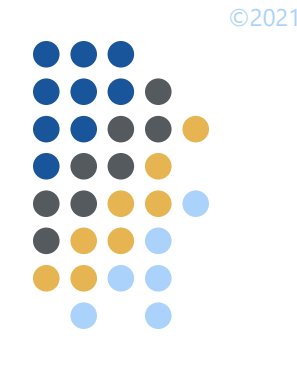

- Deliverable 5: Technology transfer materials
	- Zip-file package
		- **Slides**
		- Models

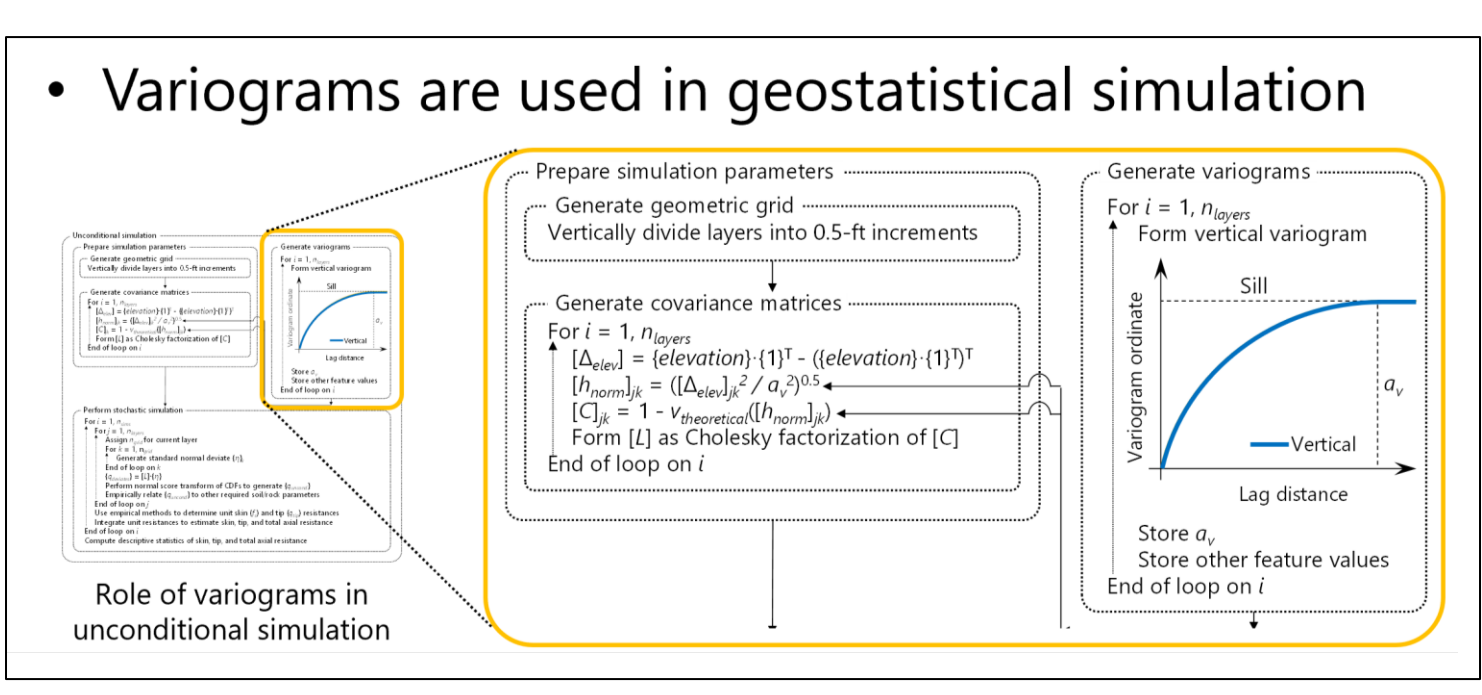

Illustrative technology transfer content for variogram generation

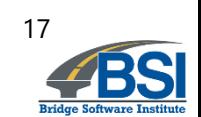

- Task 6: Draft final and closeout teleconference
	- Deliverable 6.1: draft final report
	- Deliverable 6.2: Closeout teleconference

- Task 7: Final report
	- Deliverable 7: Submission of final report

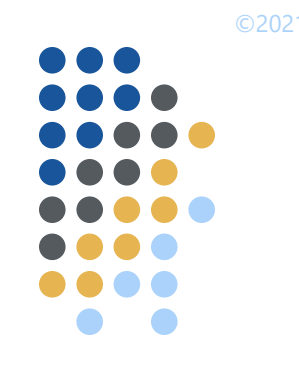

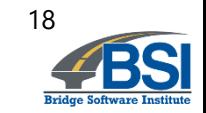

#### **Outline**

- Introduction and background
- Project objective
- Project tasks
- Recent progress
- Summary

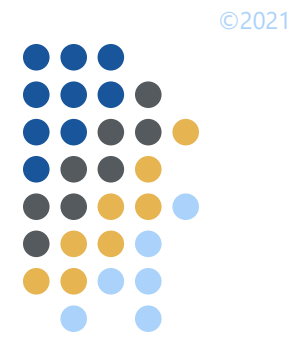

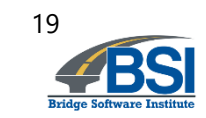

#### **Working timeline**

- Total duration: 18 months
	- Task 1 (Deliverable 1: Nov. 2021) **Deliverable Approved**
	- Task 2 (Deliverable 2: Mar. 2022) **Deliverable Approved**
	- Task 3 (Deliverable 3.1: Jun. 2022) **Deliverable Approved**
	- Task 3 (Deliverable 3.2: Jun. 2022) **Deliverable Submitted**
	- Task 4 (Deliverable 4: Aug. 2022) **In progress**
	- Task 5 (Deliverable 5: Sept. 2022)
	- Task 6 (Deliverable 6.1: Oct. 2022)
	- Task 6 (Deliverable 6.2: Dec. 2022)
	- Task 7 (Deliverable 7: Jan. 2023)

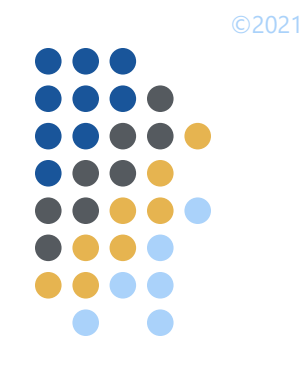

20

#### **Recent progress**

- Task 1: Incorporate analysis of CPT data
	- Key parameters
		- Tip resistance
		- **Sleeve friction**
		- Friction ratio
	- UF method, Schmertmann, LCPC
	- Method error
		- FDOT BD-545, RPWO #43 final report, Tables in Ch. 4
		- Approach from Faraone et al. (2021)

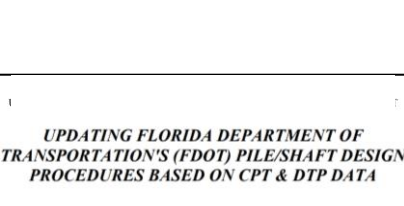

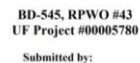

David Bloomquist, P.E. Mike McVay Zhihong Ht

**Department of Civil and Coastal Engineering University of Florida** nesville, Florida 3261

Developed for the

FDOT BD-545, RPWO #43 final report

David Horhota, PhD., P.I. Peter Lai, P.E

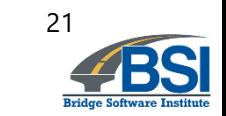

#### **Recent progress**

- Task 2: Incorporate analysis of MWD data
	- Drilled shafts in limestone
	- Key parameters
		- Specific energy, *e*
		- MWD estimates for rock properties such as *q<sup>u</sup>*
			- McVay and Rodgers (2020)
			- Rodgers et al. (2018)
	- Method error
		- Strong correlation to side shear (McVay and Rodgers 2020)
		- Site-specific

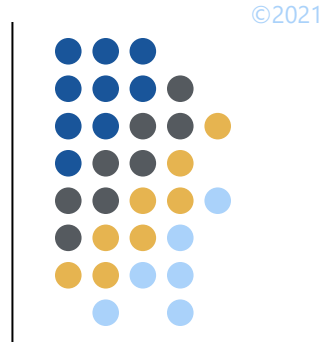

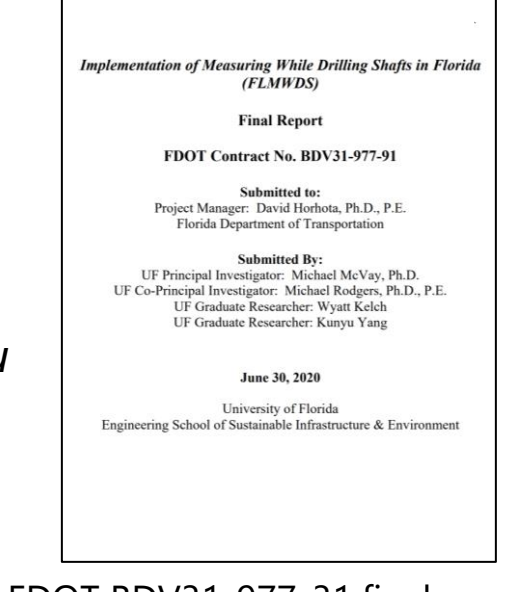

FDOT BDV31-977-31 final report

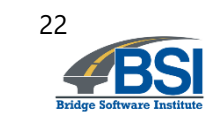

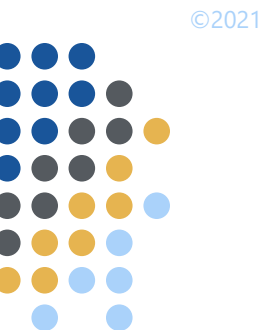

e

#### **Recent progress: geostatistical analysis (MWD)**

Preparatory steps for stochastic simulation using MWD data Illustrative model file of MWD site data: Given: profiles and location data of specific energy; candidate drilled shaft **Plan View of Site** properties; range of shaft embedment lengths; presence of limestone layer(s) 3.18198  $\bigcirc$ ..... Select empirical calculation method MWD (Rodgers et al. 2018)  $-4.45477$  $\bigcirc$  $\circ$ Define soil/rock layers :<sup>.....</sup> Inspect profiles of MWD Parameters................ Plan view of MWD borings Specific energy, e (psi)  $-12.0915$ Measured values of specific energy and MWD estimates of rock parameters thing (ft) Assign layer properties Decide upon number of layers  $-19.7283$ For each layer: Assign top and bottom elevations Assign layer type End of loop on layers  $-27.365$ Generate variograms For each limestone layer:  $-35,0018$ Use guidance in Chs. 2, 4, and 5 of the GeoStat Technical Manual to form variograms based on available pairs of (calculated) unconfined compressive strength End of loop on layers

Formation of layer variograms using MWD site data

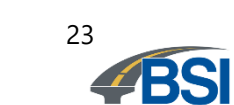

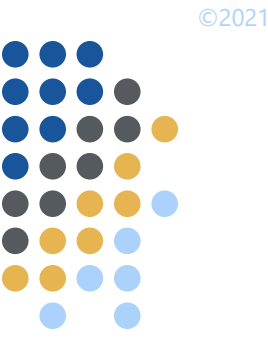

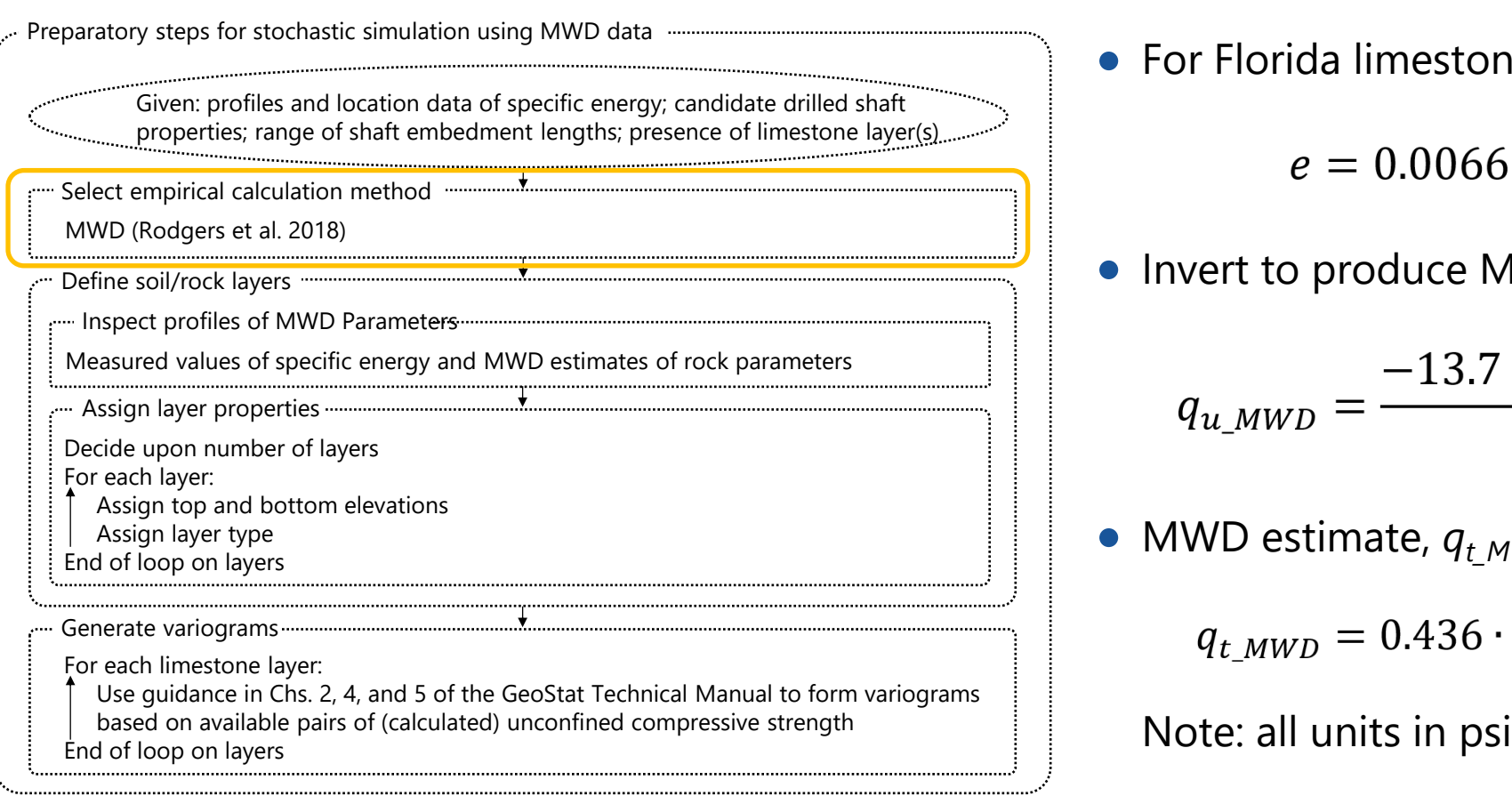

For Florida limestone (Rodgers et al. 2018):

 $\bullet$  Invert to produce MWD estimate,  $q_u$ <sub>MWD</sub>:

$$
q_{u\_MWD} = \frac{-13.7 + \sqrt{13.7^2 - 4 \cdot 0.0066 \cdot (-e)}}{2 \cdot 0.0066}
$$

• MWD estimate,  $q_t_{MWD}$ , (McVay and Rodgers 2020):

$$
q_{t\_MWD} = 0.436 \cdot q_{u\_MWD}^{0.825}
$$

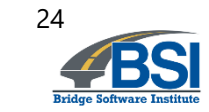

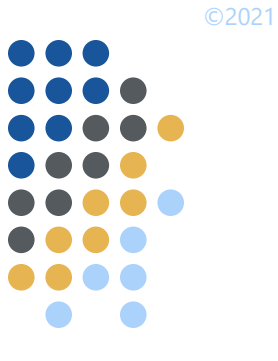

................................

#### **Recent progress: geostatistical analysis (MWD)**

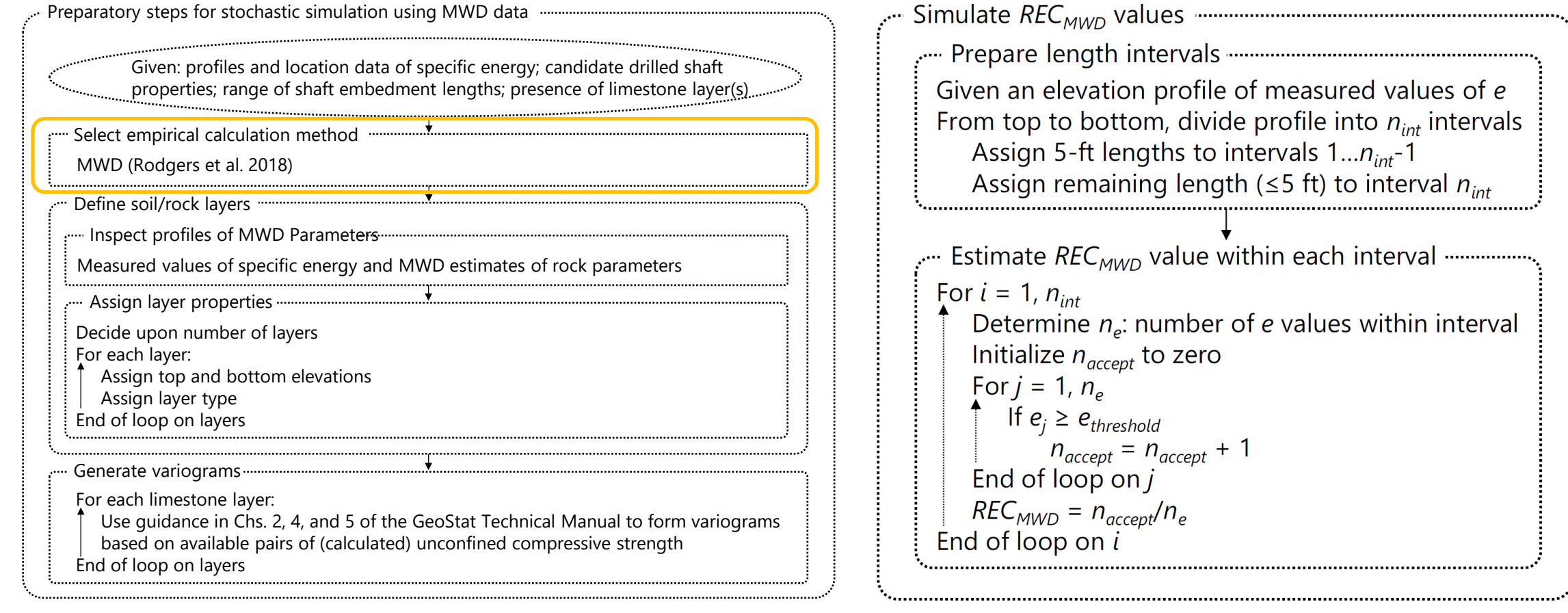

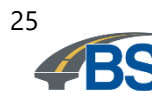

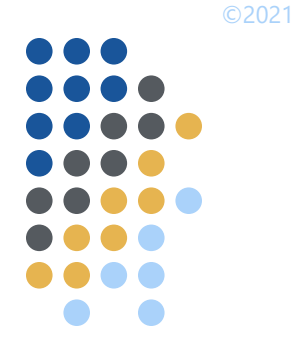

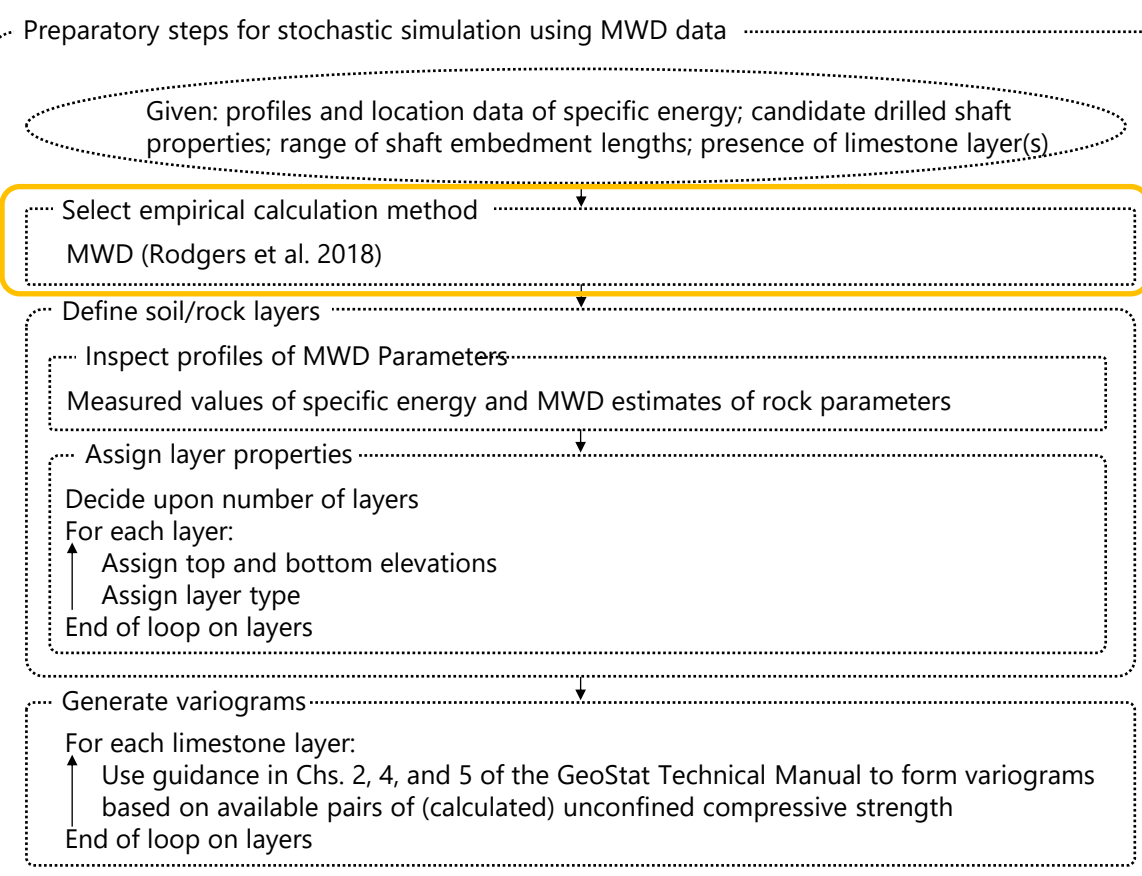

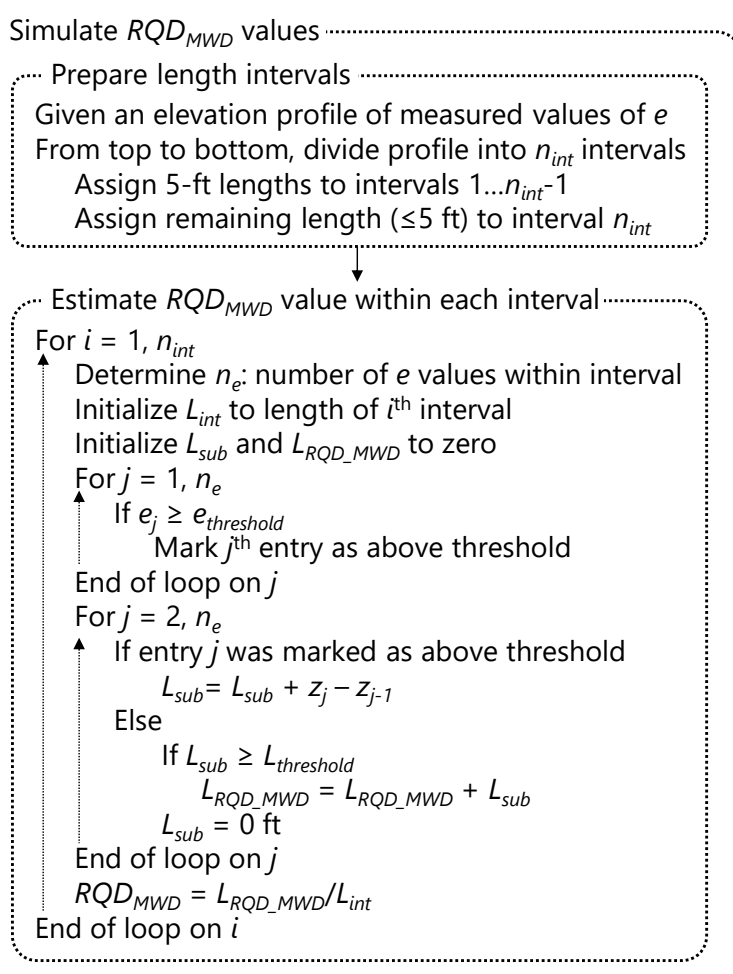

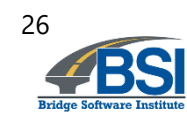

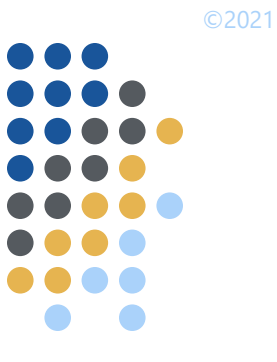

Preparatory steps for stochastic simulation using MWD data **MWD** estimate of qu Given: profiles and location data of specific energy; candidate drilled shaft properties; range of shaft embedment lengths; presence of limestone layer(s) :<sup>....</sup> Select empirical calculation method MWD (Rodgers et al. 2018) Define soil/rock layers Inspect profiles of MWD Parameters Measured values of specific energy and MWD estimates of rock parameters  $\Box$ Assign layer properties Decide upon number of layers For each layer: Layer bottom Assign top and bottom elevations Assign layer type End of loop on layers Generate variograms  $-86$ For each limestone layer: Use guidance in Chs. 2, 4, and 5 of the GeoStat Technical Manual to form variograms  $-96$ based on available pairs of (calculated) unconfined compressive strength  $0.0$ 100.0 200.0 300.0 End of loop on layers MWD estimate of qu (tsf)

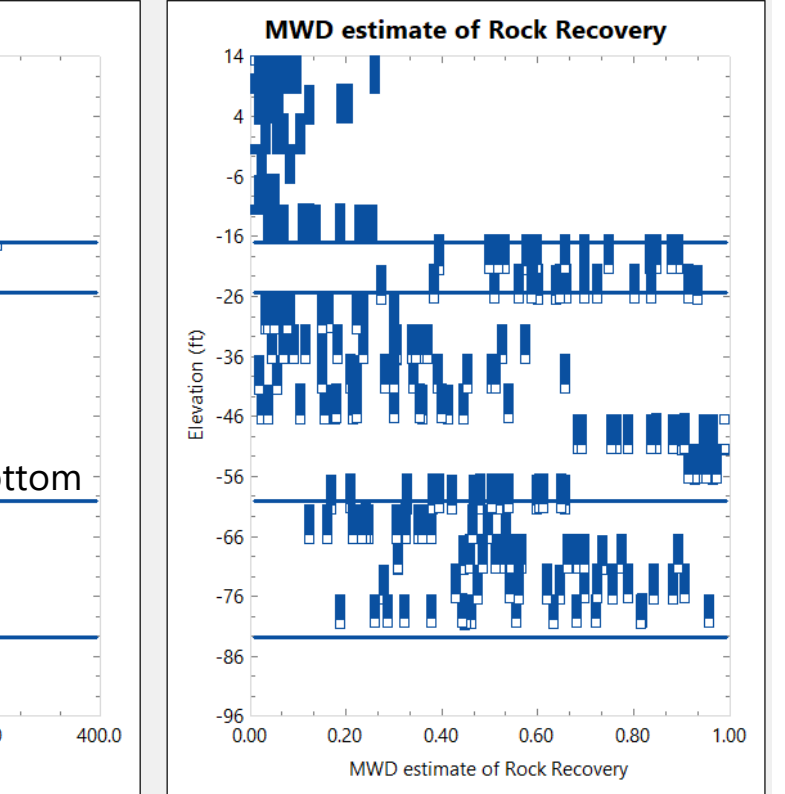

#### Illustrative layer definitions

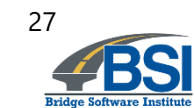

Formation of layer variograms using MWD site data

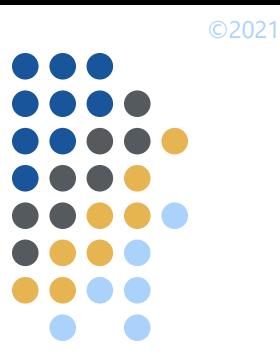

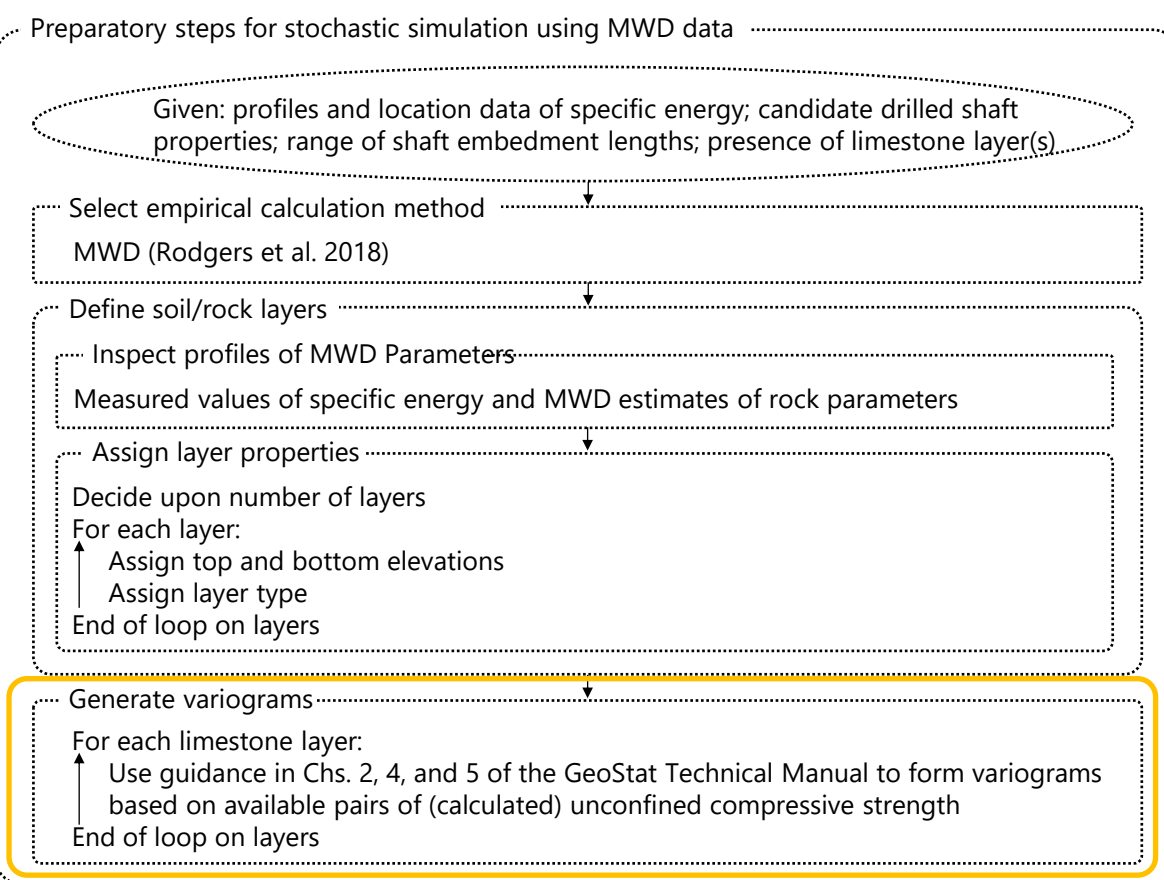

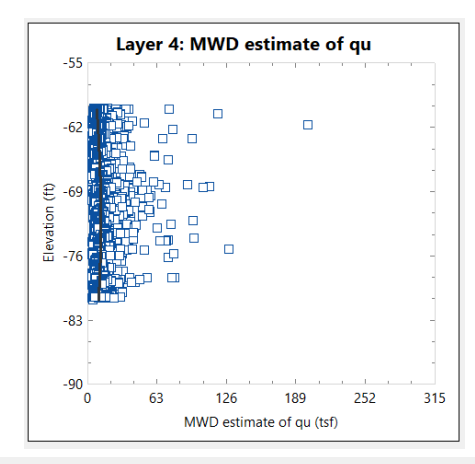

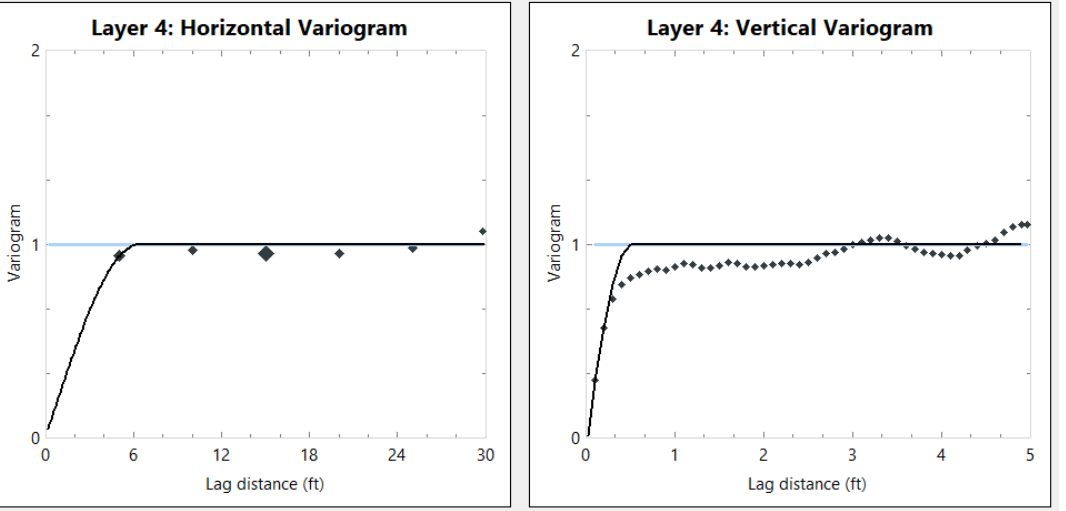

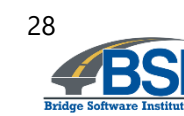

### ©2021

### **Recent progress: geostatistical analysis (MWD)**

- Stochastic simulation using MWD site data
	- Leverage geostatistical approaches for drilled shafts in limestone
		- FDOT BDK 977-23
		- FDOT BDV31 977-108
	- Simulate numerous profiles of limestone parameters, including:
		- *q<sup>u</sup>*
		- $q_t$
		- *recovery*

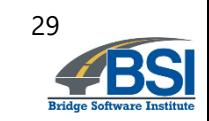

- Stochastic simulation using MWD site data (cont'd):
	- Calculate unit side friction ( $f_s$ ) using McVay et al. (1992)
		- $f_s = 0.5 \cdot \sqrt{q_u \cdot q_t}$  recovery
	- Integrate over candidate lengths of embedment for each profile
		- Produces collection of axial resistance profiles
	- Calculate resistance and variability
		- Mean
		- **Variance**
		- COV
		- Resistance factor (φ)
			- First-order second-moment (FOSM), Styler (2006)
			- First order reliability method (FORM), NCHRP 507

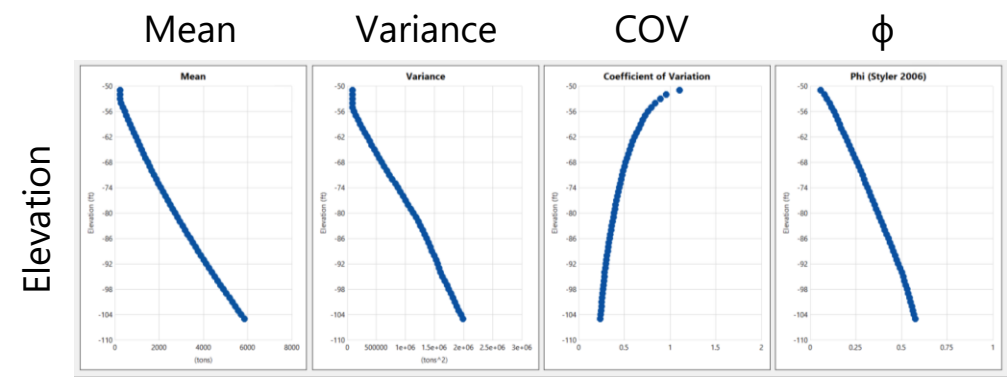

Profiles of axial resistance data

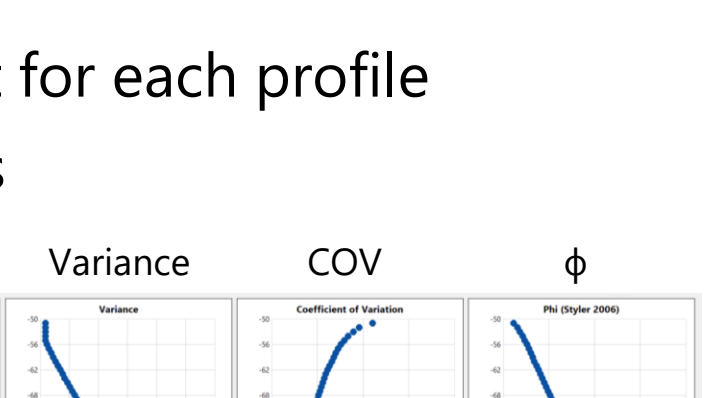

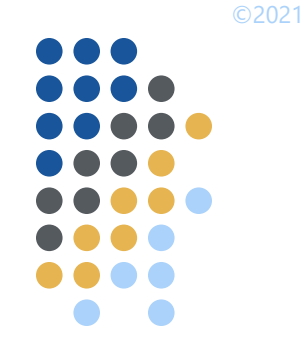

#### **Ongoing progress**

- Task 4: Zonal radii
	- Visualization

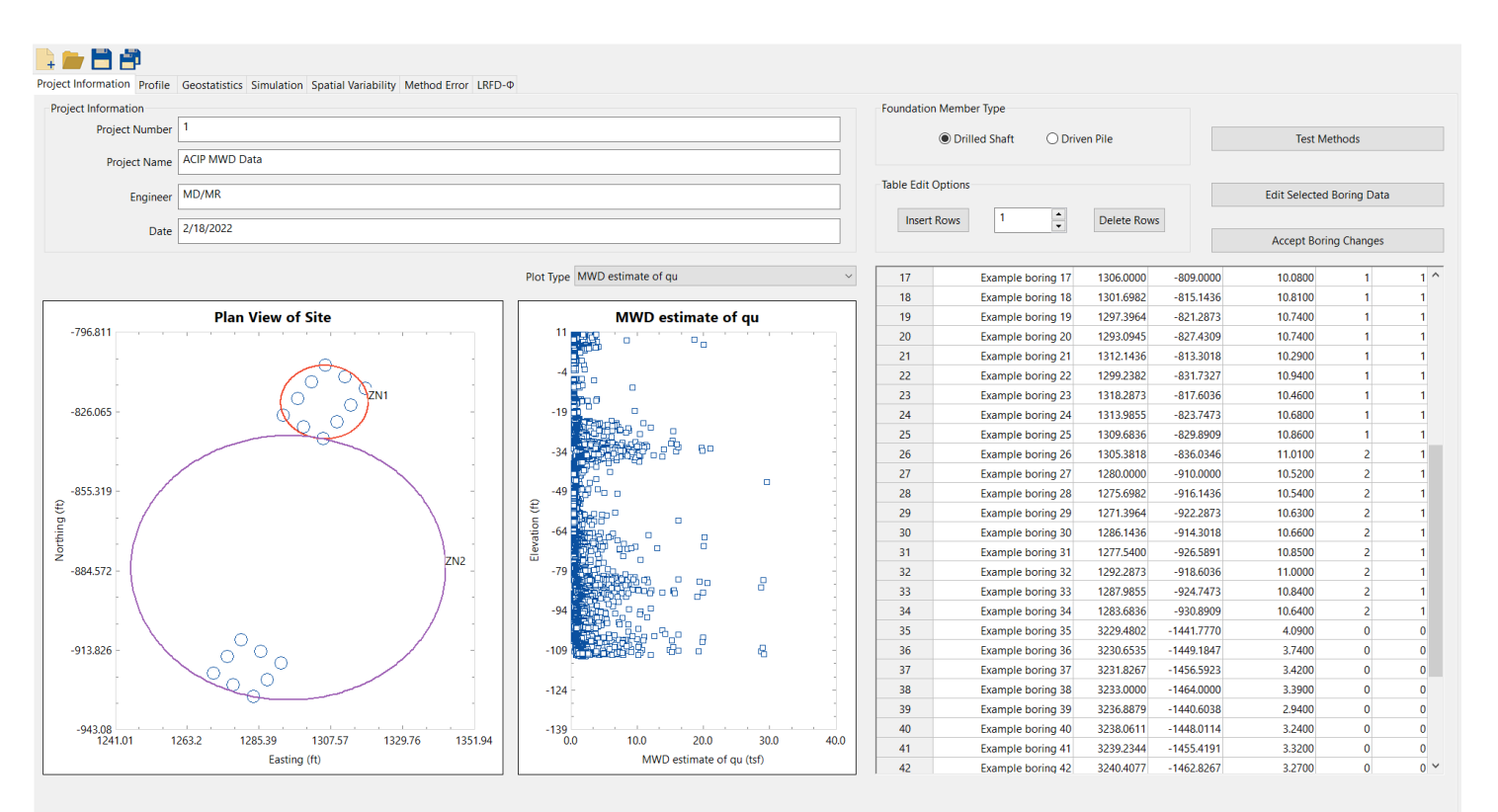

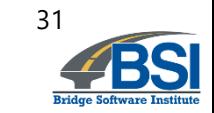

Visualization of geological zones (shown for illustration only)

#### **Outline**

- Introduction and background
- Project objective
- Project tasks
- Recent progress
- Summary

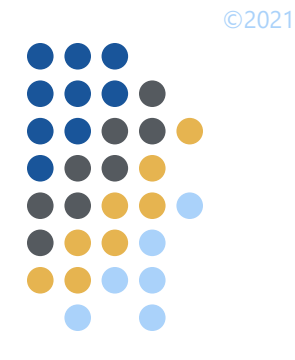

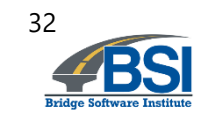

#### **Summary**

- Benefits of using geostatistical design tool
	- Gauge sufficiency of available geotechnical site investigation data
	- More representative layer definitions
	- Prevent mixing data from different geological zones in axial resistance calculations
	- Compute axial resistance and associated variability/uncertainty
	- Calculate location-specific resistance factors (use must be approved by Owner)
- New methodologies for geostatistical analysis in development
	- CPT
	- MWD
	- Assess ability to estimate zonal radius
		- Feature for zone assignment and visualization
- Technology transfer
	- Promotes use by FDOT engineers

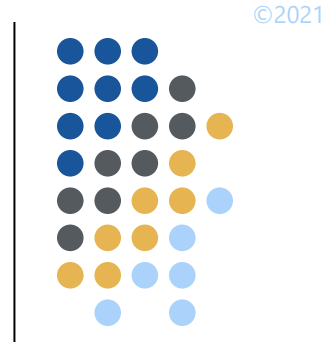

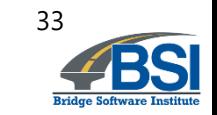

### **Thank you**

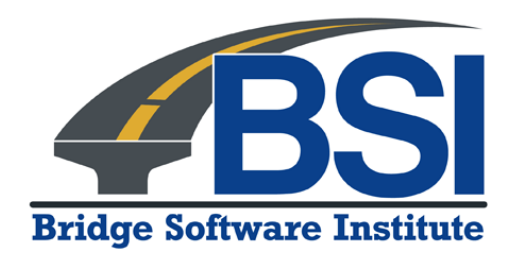

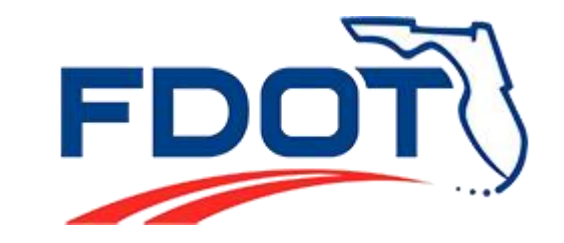

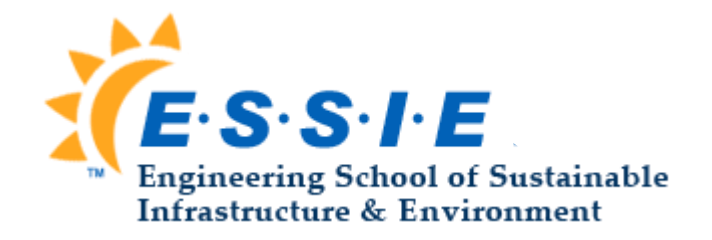